## 科技部海洋學門資料庫 航次規劃應用工具使用說明

海洋學門召集人:喬凌雲 計畫主持人:謝志豪 執行單位:國立臺灣大學海洋研究所 參與研究人員:李筑薏、陳之馨、郭天俠、郭家榆、翁其羽、 陳思穎、許蕙蘭、邱銘達 諮詢教授:詹森(臺大海洋所) 、張翠玉 (臺大海洋所)、 陳世楠(臺大海洋所)、簡國童 (中山海科系)、陳宗岳(海大海環所)

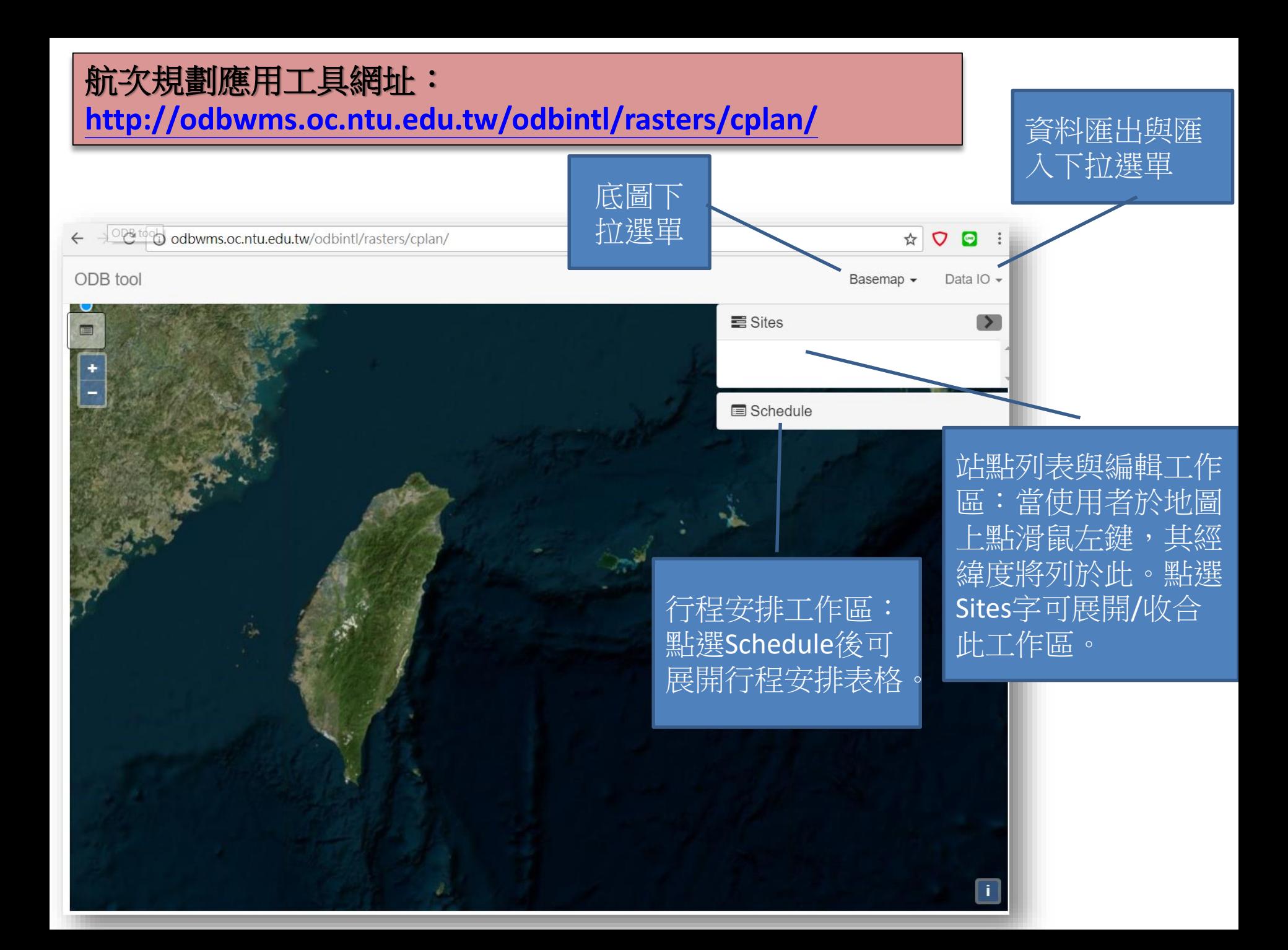

## 點選Sites字可展開 /收合此工作區。  $\frac{1}{2}$ C | ① odbwms.oc.ntu.edu.tw/odbintl/rasters/cplan/ ODB tool **Basem Dala IV**  $\equiv$  Sites Longitude Latitude Name ID Stav hours 122.1727 24.7969 site1  $2.1$ 122.3419 24.7749 測站2 2.5 122.4672 24.7470 S3  $|0|$ 3  $\bullet$ Schedule 點選此圖示可 展開/收合Sites與 站點列表與編輯工作區:當使用 Schedule工作區。者於地圖上按滑鼠左鍵,其經緯 度將列表於此工作區。此表除ID 欄位不可更改以外,其餘均可自 行更改,且其更動結果將立即反 應於圖上(用於標定經緯度)。 Stay hours欄位用來輸入預估的 工作停留時間。

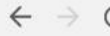

## C | ① odbwms.oc.ntu.edu.tw/odbintl/rasters/cplan/

 $\qquad \qquad \qquad \alpha \qquad \qquad \Box$ 

**TIUUTS** 

 $2.1$ 

2.5

 $\Omega$ 

×

 $\mathbf x$ 

×

點選Schedule字樣

可展開/收合此工

site1

润位片2

S<sub>3</sub>

航時[hr]

5.5

 $3.2$ 

作區。

24.7969

24.8786

船速[節]

3.0

 $3.0$ 

ODB tool Sites Longitud ID 122.1727 1 122.3683  $\overline{c}$ 1224672 24.7470 3 Schedule ID 距離 行程安排工作區:此工作表格 點選綠色+號即增加一列,使用 16.4 3 者輸入ID後,將由上而下依序 9.6  $\overline{2}$ 連線並計算距離(海浬),使用者 總距離:25.9nm; 全程時間約:13.2小時 可設定二站點之間的船速,系 統將計算走航時間。並於表末 列出總距離及總時間(包含Sites 工作表的Stay Hours)

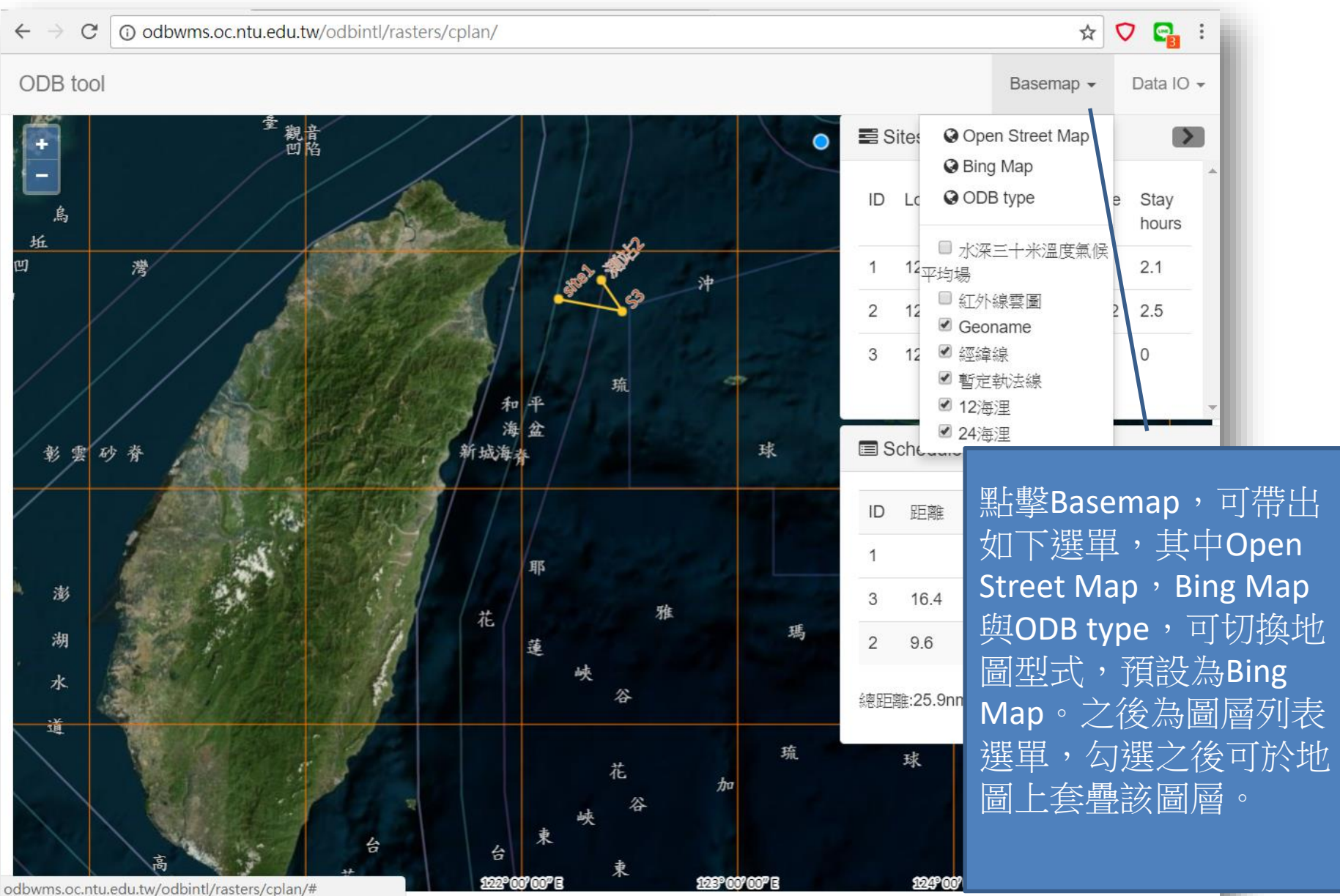

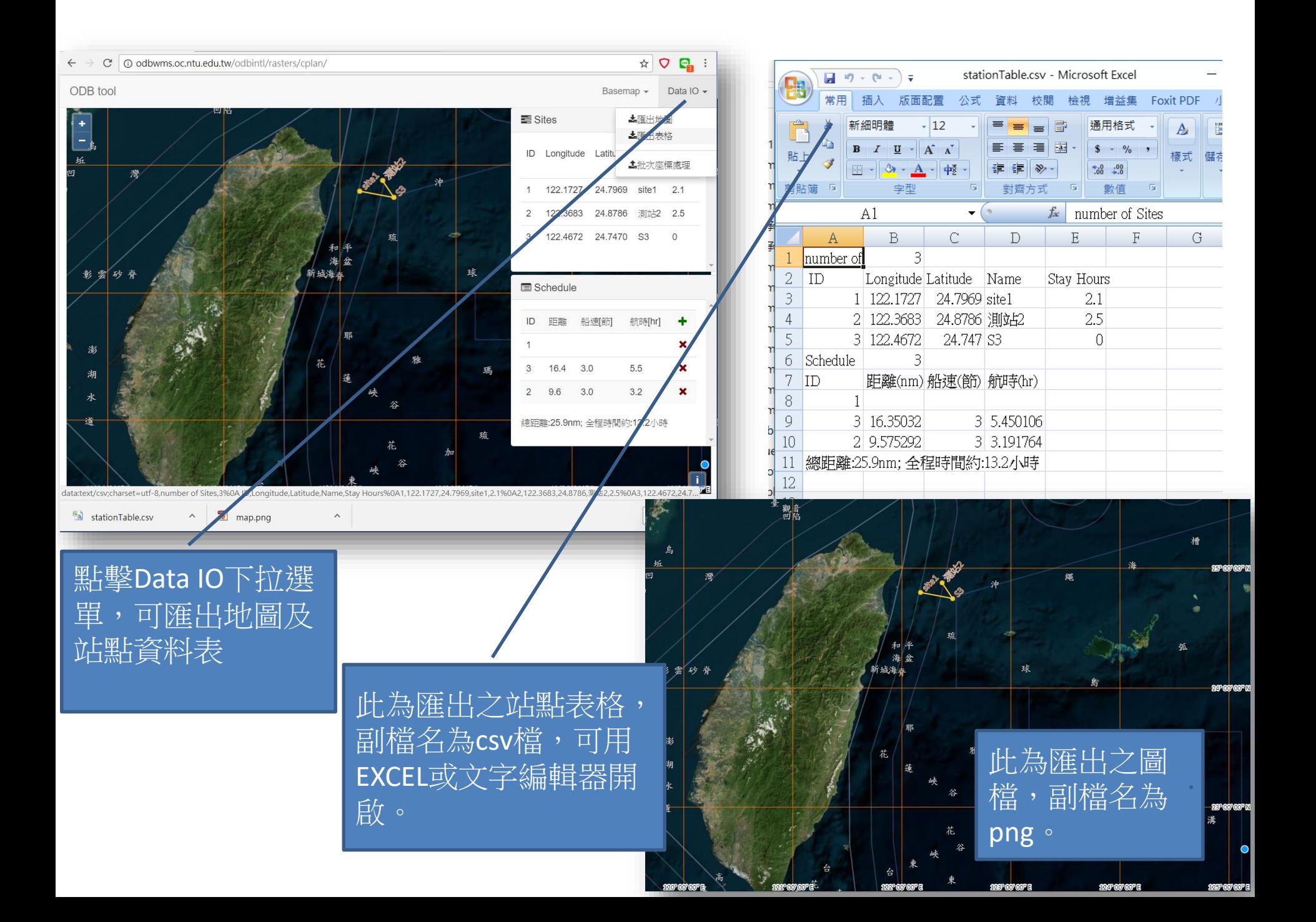

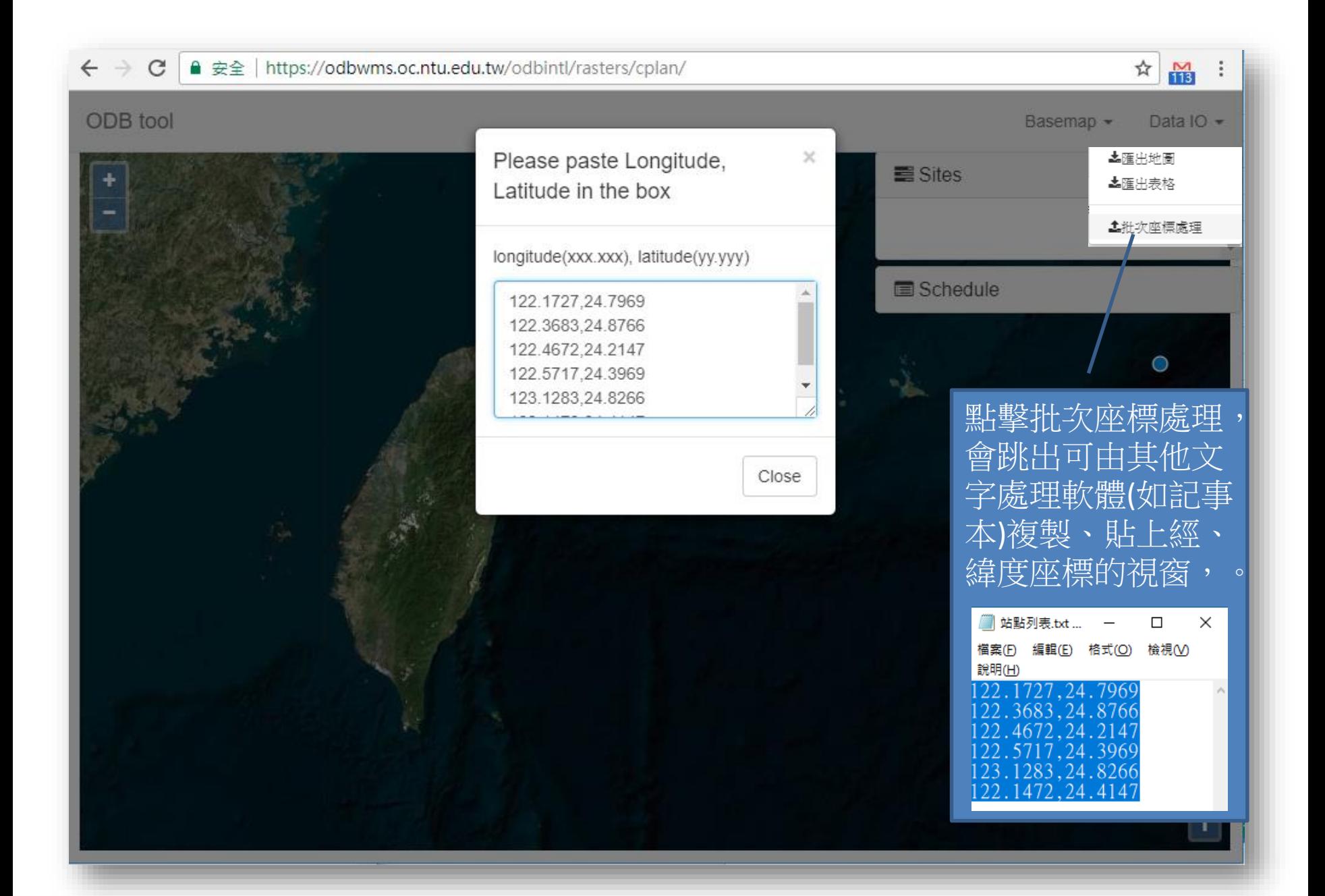